Pham 124753

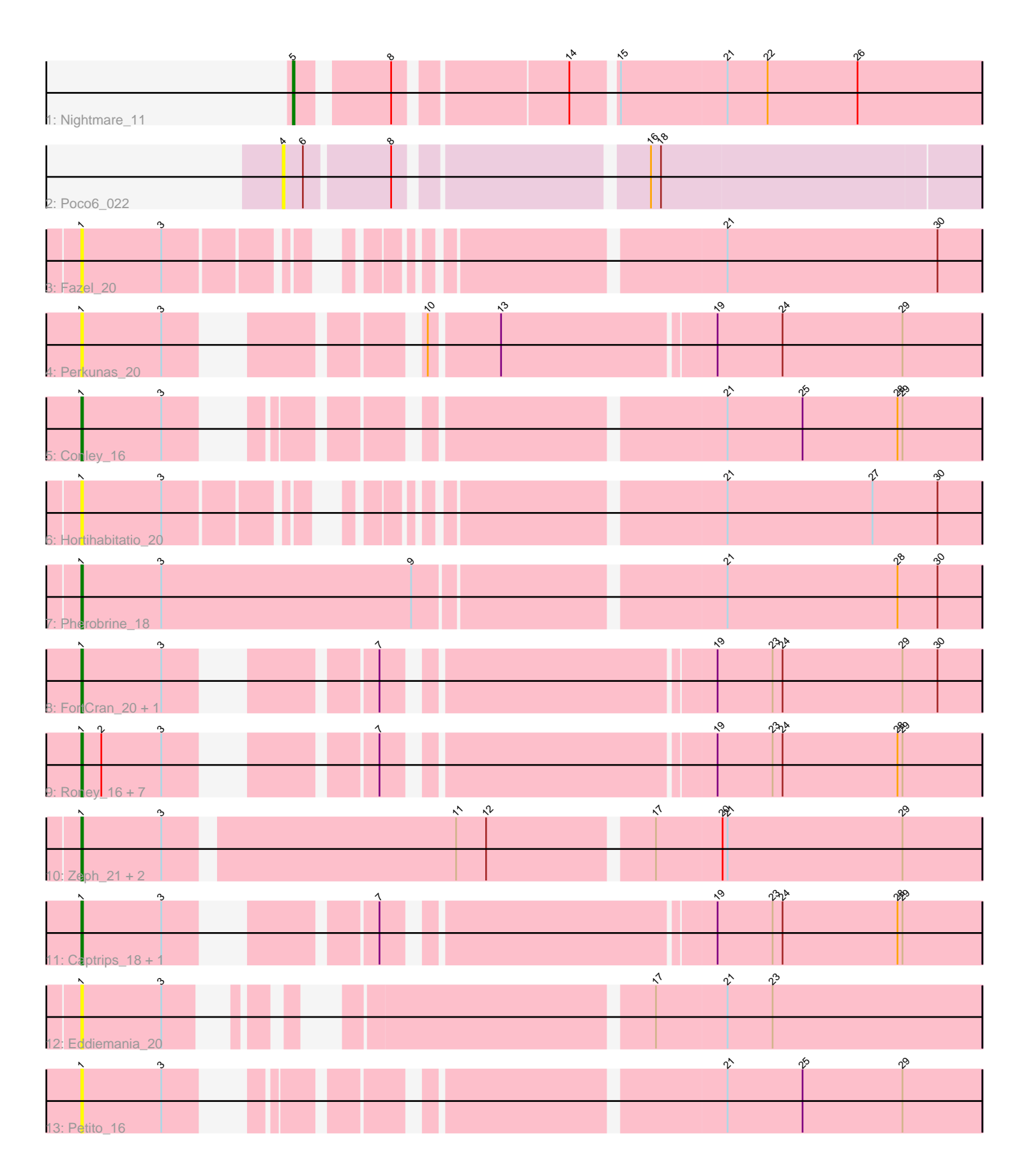

Note: Tracks are now grouped by subcluster and scaled. Switching in subcluster is indicated by changes in track color. Track scale is now set by default to display the region 30 bp upstream of start 1 to 30 bp downstream of the last possible start. If this default region is judged to be packed too tightly with annotated starts, the track will be further scaled to only show that region of the ORF with annotated starts. This action will be indicated by adding "Zoomed" to the title. For starts, yellow indicates the location of called starts comprised solely of Glimmer/GeneMark auto-annotations, green indicates the location of called starts with at least 1 manual gene annotation.

# Pham 124753 Report

This analysis was run 04/28/24 on database version 559.

Pham number 124753 has 24 members, 10 are drafts.

Phages represented in each track:

- Track 1 : Nightmare 11
- Track 2 : Poco6\_022
- Track 3 : Fazel\_20
- Track 4 : Perkunas\_20
- Track 5 : Conley 16
- Track 6 : Hortihabitatio 20
- Track 7 : Pherobrine 18
- Track 8 : FortCran\_20, Artorias\_16
- Track 9 : Roney\_16, Kerry\_16, Odesza\_16, Capybara\_16, Gravy\_16, Tanis\_16, Gill 16, Magel 16
- Track 10: Zeph 21, Kenosha 18, Hydrus 20
- Track 11 : Captrips\_18, Avazak\_16
- Track 12 : Eddiemania\_20
- Track 13 : Petito\_16

## **Summary of Final Annotations (See graph section above for start numbers):**

The start number called the most often in the published annotations is 1, it was called in 13 of the 14 non-draft genes in the pham.

Genes that call this "Most Annotated" start: • Artorias\_16, Avazak\_16, Captrips\_18, Capybara\_16, Conley\_16, Eddiemania\_20, Fazel\_20, FortCran\_20, Gill\_16, Gravy\_16, Hortihabitatio\_20, Hydrus\_20, Kenosha\_18, Kerry\_16, Magel\_16, Odesza\_16, Perkunas\_20, Petito\_16, Pherobrine\_18, Roney\_16, Tanis\_16, Zeph\_21,

Genes that have the "Most Annotated" start but do not call it: •

Genes that do not have the "Most Annotated" start: • Nightmare\_11, Poco6\_022,

## **Summary by start number:**

#### Start 1:

- Found in 22 of 24 ( 91.7% ) of genes in pham
- Manual Annotations of this start: 13 of 14
- Called 100.0% of time when present

• Phage (with cluster) where this start called: Artorias 16 (DJ), Avazak 16 (DJ), Captrips\_18 (DJ), Capybara\_16 (DJ), Conley\_16 (DJ), Eddiemania\_20 (DJ), Fazel\_20 (DJ), FortCran\_20 (DJ), Gill\_16 (DJ), Gravy\_16 (DJ), Hortihabitatio\_20 (DJ), Hydrus\_20 (DJ), Kenosha\_18 (DJ), Kerry\_16 (DJ), Magel\_16 (DJ), Odesza\_16 (DJ), Perkunas\_20 (DJ), Petito\_16 (DJ), Pherobrine\_18 (DJ), Roney\_16 (DJ), Tanis\_16 (DJ), Zeph\_21 (DJ),

Start 4:

- Found in 1 of 24 ( 4.2% ) of genes in pham
- No Manual Annotations of this start.
- Called 100.0% of time when present
- Phage (with cluster) where this start called: Poco6 022 (CC),

#### Start 5:

- Found in 1 of 24 ( 4.2% ) of genes in pham
- Manual Annotations of this start: 1 of 14
- Called 100.0% of time when present
- Phage (with cluster) where this start called: Nightmare 11 (AU1),

### **Summary by clusters:**

There are 3 clusters represented in this pham: CC, AU1, DJ,

Info for manual annotations of cluster AU1:

•Start number 5 was manually annotated 1 time for cluster AU1.

Info for manual annotations of cluster DJ: •Start number 1 was manually annotated 13 times for cluster DJ.

#### **Gene Information:**

Gene: Artorias\_16 Start: 10515, Stop: 10991, Start Num: 1 Candidate Starts for Artorias\_16: (Start: 1 @10515 has 13 MA's), (3, 10563), (7, 10653), (19, 10833), (23, 10866), (24, 10872), (29, 10944), (30, 10965),

Gene: Avazak\_16 Start: 10522, Stop: 10998, Start Num: 1 Candidate Starts for Avazak\_16: (Start: 1 @10522 has 13 MA's), (3, 10570), (7, 10660), (19, 10840), (23, 10873), (24, 10879), (28, 10948), (29, 10951),

Gene: Captrips\_18 Start: 10522, Stop: 10998, Start Num: 1 Candidate Starts for Captrips\_18: (Start: 1 @10522 has 13 MA's), (3, 10570), (7, 10660), (19, 10840), (23, 10873), (24, 10879), (28, 10948), (29, 10951),

Gene: Capybara\_16 Start: 10241, Stop: 10717, Start Num: 1 Candidate Starts for Capybara\_16: (Start: 1 @10241 has 13 MA's), (2, 10253), (3, 10289), (7, 10379), (19, 10559), (23, 10592), (24, 10598), (28, 10667), (29, 10670), Gene: Conley\_16 Start: 10546, Stop: 11013, Start Num: 1 Candidate Starts for Conley\_16: (Start: 1 @10546 has 13 MA's), (3, 10594), (21, 10861), (25, 10906), (28, 10963), (29, 10966), Gene: Eddiemania\_20 Start: 13847, Stop: 14311, Start Num: 1 Candidate Starts for Eddiemania\_20: (Start: 1 @13847 has 13 MA's), (3, 13895), (17, 14117), (21, 14159), (23, 14186), Gene: Fazel\_20 Start: 12200, Stop: 12670, Start Num: 1 Candidate Starts for Fazel\_20: (Start: 1 @12200 has 13 MA's), (3, 12248), (21, 12518), (30, 12644), Gene: FortCran\_20 Start: 10515, Stop: 10991, Start Num: 1 Candidate Starts for FortCran\_20: (Start: 1 @10515 has 13 MA's), (3, 10563), (7, 10653), (19, 10833), (23, 10866), (24, 10872), (29, 10944), (30, 10965), Gene: Gill\_16 Start: 10241, Stop: 10717, Start Num: 1 Candidate Starts for Gill\_16: (Start: 1 @10241 has 13 MA's), (2, 10253), (3, 10289), (7, 10379), (19, 10559), (23, 10592), (24, 10598), (28, 10667), (29, 10670), Gene: Gravy\_16 Start: 10241, Stop: 10717, Start Num: 1 Candidate Starts for Gravy\_16: (Start: 1 @10241 has 13 MA's), (2, 10253), (3, 10289), (7, 10379), (19, 10559), (23, 10592), (24, 10598), (28, 10667), (29, 10670), Gene: Hortihabitatio\_20 Start: 12571, Stop: 13041, Start Num: 1 Candidate Starts for Hortihabitatio\_20: (Start: 1 @12571 has 13 MA's), (3, 12619), (21, 12889), (27, 12976), (30, 13015), Gene: Hydrus\_20 Start: 13663, Stop: 14181, Start Num: 1 Candidate Starts for Hydrus\_20: (Start: 1 @13663 has 13 MA's), (3, 13711), (11, 13876), (12, 13894), (17, 13987), (20, 14026), (21, 14029), (29, 14134), Gene: Kenosha\_18 Start: 12264, Stop: 12782, Start Num: 1 Candidate Starts for Kenosha\_18: (Start: 1 @12264 has 13 MA's), (3, 12312), (11, 12477), (12, 12495), (17, 12588), (20, 12627), (21, 12630), (29, 12735), Gene: Kerry\_16 Start: 10241, Stop: 10717, Start Num: 1 Candidate Starts for Kerry\_16: (Start: 1 @10241 has 13 MA's), (2, 10253), (3, 10289), (7, 10379), (19, 10559), (23, 10592), (24, 10598), (28, 10667), (29, 10670), Gene: Magel\_16 Start: 10241, Stop: 10717, Start Num: 1 Candidate Starts for Magel\_16:

(Start: 1 @10241 has 13 MA's), (2, 10253), (3, 10289), (7, 10379), (19, 10559), (23, 10592), (24, 10598), (28, 10667), (29, 10670), Gene: Nightmare\_11 Start: 7342, Stop: 7722, Start Num: 5 Candidate Starts for Nightmare\_11: (Start: 5 @7342 has 1 MA's), (8, 7390), (14, 7483), (15, 7507), (21, 7570), (22, 7594), (26, 7648), Gene: Odesza\_16 Start: 10241, Stop: 10717, Start Num: 1 Candidate Starts for Odesza\_16: (Start: 1 @10241 has 13 MA's), (2, 10253), (3, 10289), (7, 10379), (19, 10559), (23, 10592), (24, 10598), (28, 10667), (29, 10670), Gene: Perkunas\_20 Start: 11034, Stop: 11510, Start Num: 1 Candidate Starts for Perkunas\_20: (Start: 1 @11034 has 13 MA's), (3, 11082), (10, 11190), (13, 11229), (19, 11352), (24, 11391), (29, 11463), Gene: Petito\_16 Start: 10739, Stop: 11206, Start Num: 1 Candidate Starts for Petito\_16: (Start: 1 @10739 has 13 MA's), (3, 10787), (21, 11054), (25, 11099), (29, 11159), Gene: Pherobrine\_18 Start: 12936, Stop: 13460, Start Num: 1 Candidate Starts for Pherobrine\_18: (Start: 1 @12936 has 13 MA's), (3, 12984), (9, 13134), (21, 13308), (28, 13410), (30, 13434), Gene: Poco6\_022 Start: 21022, Stop: 21411, Start Num: 4 Candidate Starts for Poco6\_022: (4, 21022), (6, 21034), (8, 21082), (16, 21217), (18, 21223), Gene: Roney\_16 Start: 10241, Stop: 10717, Start Num: 1 Candidate Starts for Roney\_16: (Start: 1 @10241 has 13 MA's), (2, 10253), (3, 10289), (7, 10379), (19, 10559), (23, 10592), (24, 10598), (28, 10667), (29, 10670), Gene: Tanis\_16 Start: 10091, Stop: 10567, Start Num: 1 Candidate Starts for Tanis\_16: (Start: 1 @10091 has 13 MA's), (2, 10103), (3, 10139), (7, 10229), (19, 10409), (23, 10442), (24, 10448), (28, 10517), (29, 10520), Gene: Zeph\_21 Start: 13645, Stop: 14163, Start Num: 1 Candidate Starts for Zeph\_21: (Start: 1 @13645 has 13 MA's), (3, 13693), (11, 13858), (12, 13876), (17, 13969), (20, 14008), (21, 14011), (29, 14116),